## EA978 – Lista 12 – Imagens Digitais

## Data de Entrega: 03/11/2008

- 1. (2.4 de Gonzalez) A unidade de medida comumente utilizada em transmissão de dados digitais é a "taxa baud", definida como o número de bits transmitidos por segundo. Considerando que a transmissão seja desempenhada em pacotes consistindo de um bit de início, um byte (8 bits de informação), e um *bit* de parada, responda:
	- quantos minutos levaria para transmitir uma imagem de  $512 \times 512$  pixels com 256 níveis de cinza à taxa de 600  $\mathit{baud}$ ?
	- $\bullet$  qual seria o tempo à taxa de 9600 baud?
	- repita (a) e (b) para uma imagem de  $1240 \times 1240$  com 256 níveis?
- 2. (2.5 de Gonzalez) Verifique a conectividade em *pixels* com valor 1 dos dois subconjuntos  $S_1$  e  $S_2$ da imagem binária mostrada a seguir, considerando (a) conectados-de-4; (b) conectados-de-8.

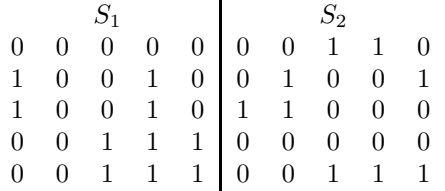

3. (2.10 de Gonzalez) Considere o segmento de imagem mostrado abaixo

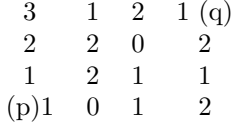

- Compute a distância  $D_4$ ,  $D_8$  entre p e q, supondo conectividade em pixels de valores 0 e 1.
- Compute a distância  $D_4$ ,  $D_8$  entre  $p \in q$ , supondo conectividade em *pixels* de valores 1 e 2.

4. Considere uma imagem em escala de cinza, de 0 a 255, gerada pelo procedimento

```
int i, j, c;
for (i = 0; i < LARGURA; i++) {
   for (j = 0; j < ALTURA; j++) {
      c = (((i&0x8) == 0)^(j&0x8) == 0))*255;imagem[i][j] = (GLubyte) c;}
}
```
(a) Escreva um procedimento que

- amplie a imagem pelo fator 2 na direção  $x$  e na direção  $y$ .
- $\bullet$  rode a imagem por  $45^0$  em torno do centro da imagem no sentido anti-horário.

 $\bullet$  aplique a matriz de transformação

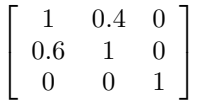

sobre todas as amostras da imagem

- (adaptado de 2.12 de Gonzalez) aplique a máscara  $3 \times 3$  para computar a derivada na  $\text{direção } x \text{ de cada ponto da imagen}$ 
	- $\sqrt{ }$  $\overline{1}$ −1 0 1 −2 0 2 −1 0 1 1  $\overline{1}$
- (b) Em quais imagens geradas no item anterior pode ocorrer sobreposição das amostras? E em quais imagens as amostras podem ficar espaçadas deixando lacunas entre elas? Justifique.
- (c) Compare as imagens da primeira linha com as da segunda linha. Ambas s˜ao resultados da aplicação de transformação geométrica sobre a imagem gerada pelo procedimento acima, sendo as da segunda linha pós-processadas para corrigir as "falhas". Comente as possíveis técnicas para tal correção.

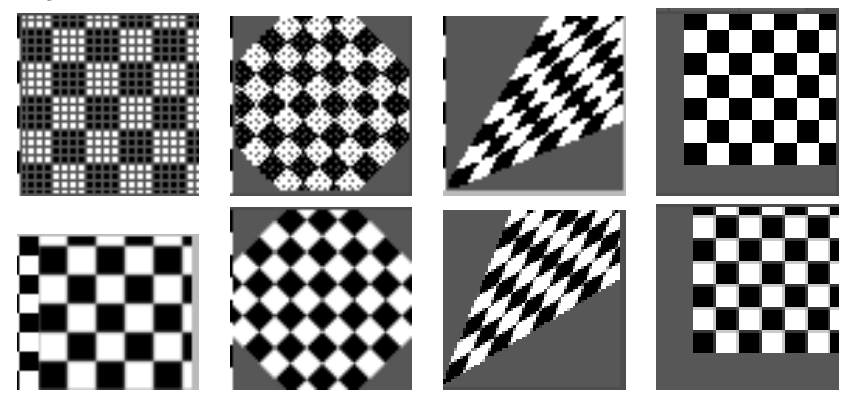

5. Dada uma imagem definida no espaço de textura  $[0, 1] \times [0, 1]$ 

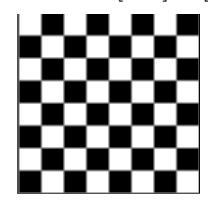

- Ache a correspondência entre as coordenadas de textura  $(s, t)$  e as coordenadas  $(x, y, z)$  do objeto sobre o qual a imagem é aplicada
	- $-$  cilindro (R cos(2πu) + x<sub>c</sub>, R sin(2πu) + y<sub>c</sub>, v), 0 ≤ v ≤ 5
	- cubo centrado na origem
	- esfera (R cos(2πu), R sin(2πu) cos(2πv), R sin(2πu) sin(2πv))
- 6. Descreva um procedimento para gerar um mapa de reflectância.